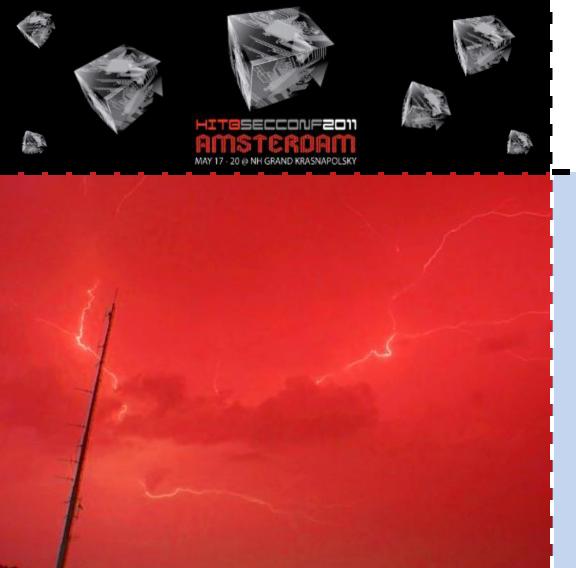

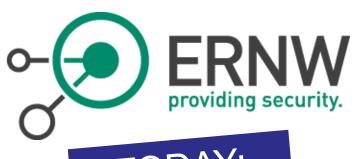

TODAY:

Practical security research on 3G and 4G mobile telecommunications networks

Daniel Mende, Enno Rey

#### Who we are

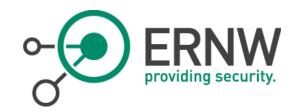

- Old-school network geeks, working as security researchers for
- Germany based ERNW GmbH
  - Independent
  - Deep technical knowledge
  - Structured (assessment) approach
  - Business reasonable recommendations
  - We understand corporate
- Blog: www.insinuator.net
- Conference: www.troopers.de

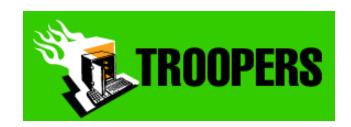

## Introductory notes

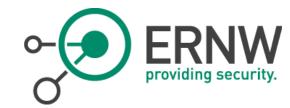

- Yes, we changed the talk's title a little bit
  - It's pretty much the same content though (why did you change it then?!\*)
  - ... but a different line of the story...

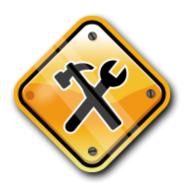

- Given the sensitivity of the material some severe NDAs kick in.
   And being responsible researchers we won't give details of "innocent parties in the Internet" either.
- Still the main message of this presentation is as in most of our talks — to provide some "from theory to reality" perspective;-)
- For the record: when we use terms like "sysadmin" or "security officer", these potentially designate men or women.

# Agenda

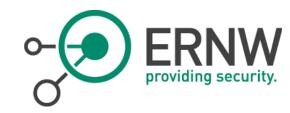

- Intro & Basics
- Some notes on 3G security research
- Some notes on 4G security research

Conclusions

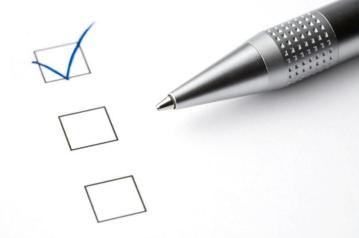

## The setting

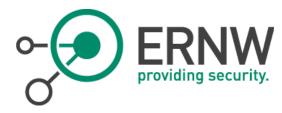

Imagine a bunch of hackers security exstantioners wanting to get into \$SOME\_TOPIC.

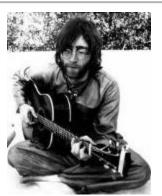

- Where this topic is "mobile telecommunications networks security".
  - From an infrastructure perspective.
  - We do not (yet) understand very much of mobile terminals, at least not when it comes to the baseband controller stacks.
  - And quite some research has already been performed (TSTF et.al.).
    - Hi Philippe! Sorry for not being able to come to HES. Still, you're cool, of course ;-)
- How would you tackle the task?

## The traditional way

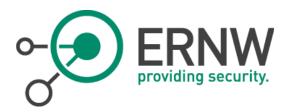

Read the specs & try to understand the big picture

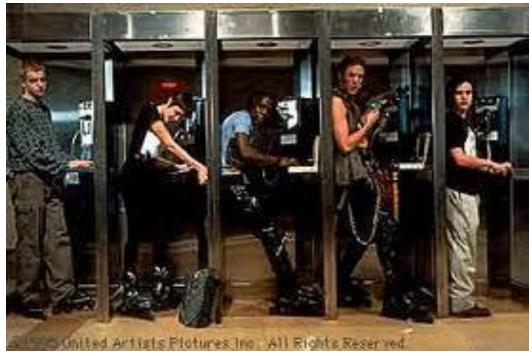

from "Hackers", 1995

#### **Standards**

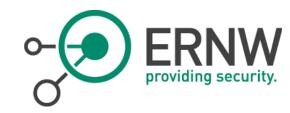

- In mobile telco world everything standardized by 3GPP
- 3GPP: collaboration between groups of telco standard orgs
  - Which "type of documents" do you think these guys produce? ;-)
- 3GPP standards structured as/bundled in releases
  - 1992: Phase 1 (GSM)
  - 2000: Release 99 incl. first specification of 3G UMTS
  - 2008: Release 8 incl. first specification of LTE stuff

At times, 3GPP standards are a bit... bulky ;-)

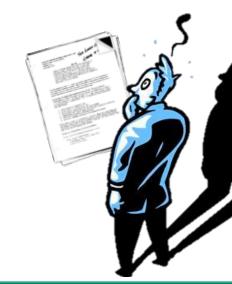

### 2G/3G

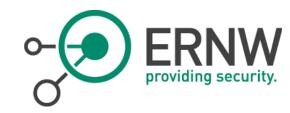

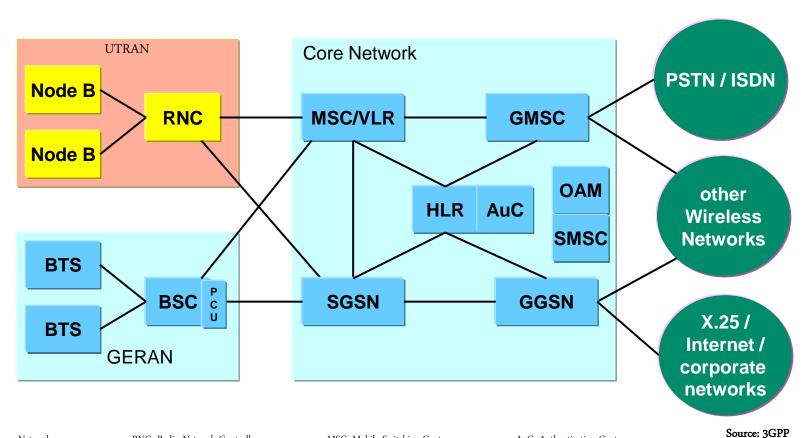

RAN: Radio Access Network RNC: Radio Network Controller MSC: Mobile Switching Center AuC: Authentication Center

UTRAN: UMTS RAN BTS: Base Transceiver Station VLR: Visitor Location Register OAM: Operation Administration & Maintenance

GERAN: GSM Enhanced RAN BSC: Base Station Controller GMSC: Gateway MSC SMSC: Short Message Service Center

PCU: Paket Control Unit HLR: Home Location Register GSN: GPRS Support Node S/GGSN: Serving/Gateway GSN

### **GTP**

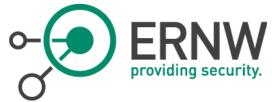

### GPRS Tunneling Protocol

- IP-based protocol initially used to carry GPRS within GSM and UMTS networks.
  - Plays major role in 4G networks as well.

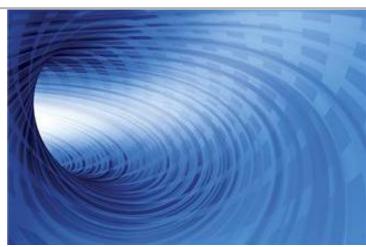

#### Three variants

- GTP-C used for control plane (signaling)
- GTP-U used for user data
- GTP' used for charging data

### **GTP**

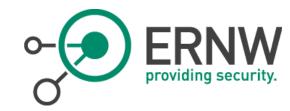

#### GTP-C

- Control section of the GTP standard
- In 3G used for signaling between SGSN and GGSN
- Activates and deactivates GTP sessions
- In roaming scenarios this happens between different operators.

#### GTP-U

- Used for data transport between the RAN and the core network
- Can tunnel packets in several formats: IPv4, IPv6, PPP etc. ...

#### GTP<sup>e</sup>

Used in 3G for transmitting charging data from the CDF to the CGF.

### **GTP** Header

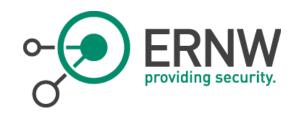

#### The GTP Header

#### GTPv1

| Bit 0-2         | 3                | 4        | 5                        | 6                       | 7                    | 8-15         | 16-23 | 24-31                      |
|-----------------|------------------|----------|--------------------------|-------------------------|----------------------|--------------|-------|----------------------------|
| Version         | Protocol<br>Type | Reserved | Extension<br>Header Flag | Sequence<br>Number Flag | N-PDU<br>Number Flag | Message Type |       | Total length               |
| TEID            |                  |          |                          |                         |                      |              |       |                            |
| Sequence number |                  |          |                          |                         |                      | N-PDU number |       | Next extension header type |

#### GTPv2

| Bit 0-2                    | 3                         | 4                | 5-7   | 8-15         | 16-23        | 24-31 |
|----------------------------|---------------------------|------------------|-------|--------------|--------------|-------|
| Version                    | Piggybacki<br>ng flag (P) | TEID flag<br>(T) | Spare | Message Type | Total length |       |
| TEID (only present if T=1) |                           |                  |       |              |              |       |
| Sequence number            |                           |                  |       | Spare        |              |       |

# Some GTP message types

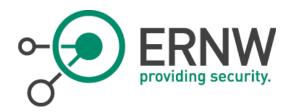

#### GTP-C provides messages for

- Echo
- Create/Update/Delete/Initiate PDP Context
- PDU Notification
- Send Routing Information
- Failure Report
- Note MS/MS info
- Identification
- SGSN Context
- Forward Relocation
- Forward SRNS Context
- RAN information
- MBMS Notification/Context/(De-)Registration/Session

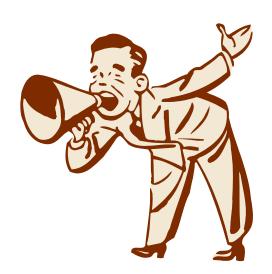

# GTP from a security perspective

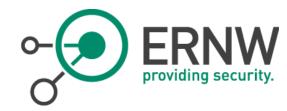

- Unauthenticated protocol
- No inherent security properties
- Trusted environment assumed
- Is used to perform "quite some functions"
  - Session establishment ("activate PDP context")
  - Forwarding of packets
  - Charging related stuff

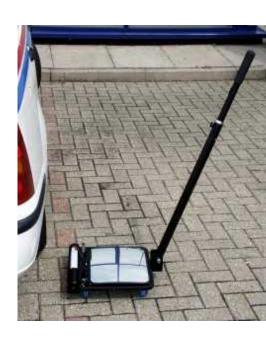

- All these functions rely on certain protocol fields
  - Presumably only known to valid peers... which are isolated anyway...

### On the road...

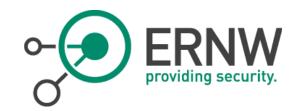

Read the specs & try to understand the big picture

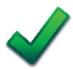

Build a lab

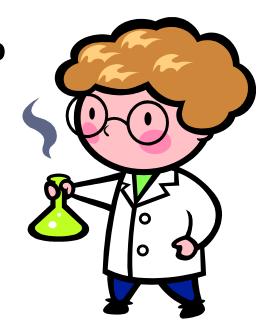

#### Build a lab

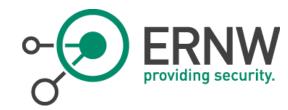

- This was/is not an easy task.
  - Even for an organisation like us disposing of quite\_some\_hardware and being populated by guys with an addiction for fancy\_devices.

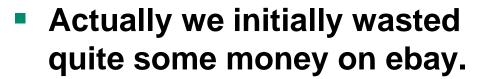

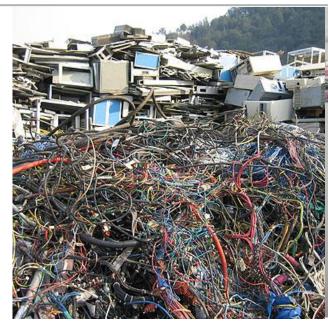

- OpenGGSN was not regarded as a feasible option either.
  - Does not support many features/functions.
- After some digging around & cycles, we found out...

### GTP on 7200VXR

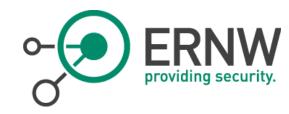

- 7200 is capable of serving as GGSN in a 3G net
- Special image needed

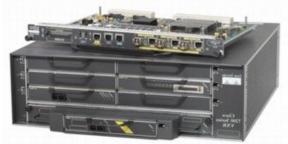

- service gprs ggsn config command
- Once activated, device opens up udp/2123 and udp/2152
- gtp-echo-requests (gtp-v1) are answered on both ports.
- gtp-create-PDPcontext-requests (gtp-v1) are answered on udp/2123 (gtp-c) if a valid/configured APN is given in the request.

#### Further down the road...

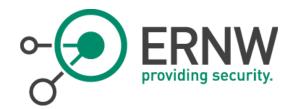

Read the specs & try to understand the big picture

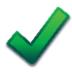

Build a lab

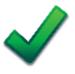

- And now?
- ?
- Read more specs ;-)
- How to handle protocols you've never touched before?
  - Right: fuzz them, if nothing else ;-)
  - Same approach will turn out to be helpful later...
  - Btw: http://www.insinuator.net/2011/05/update-for-your-fuzzing-toolkit/

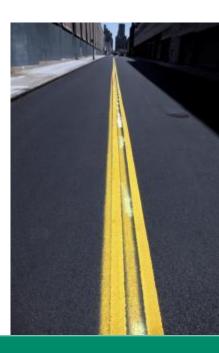

### GTP on 7200VXR - DoS

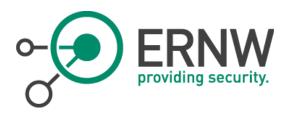

- Sending out \_a\_lot\_ of gtp-echo-requests will stress the 7200er CPU to 100%, so that
  - No ICMP pings answered anymore.
  - No remote mgmt (ssh/telnet) possible (refuses connections on tcp/22).
  - No further GTP requests processed.
- Sending out \_a\_lot\_ of gtp-create-PDPcontext-requests will also stress the device, so that only ~30% of all (valid and bogus) requests are answered.
- However a valid APN is needed
  - We'll get back to this

### Well, DoS is lame, isn't it?

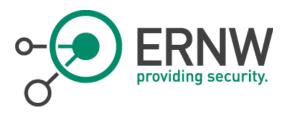

- Once some relevant parameters are known, we can send hand-crafted GTP packets to the GGSN.
  - Remember: no authentication properties
     [and, for that matter, no integrity protection either]
- We've not yet figured which exact attack scenarios can be implemented.
- Certainly all types of "session interference" might be possible
  - Incl. sending data traffic billed on \$SOME\_OTHER\_SUBSCRIBER??

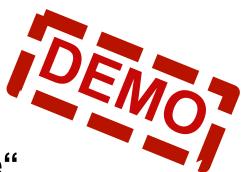

# Into the great wide open

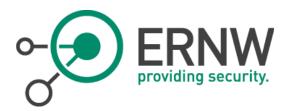

Read the specs & try to understand the big picture

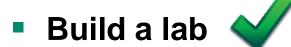

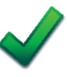

Ok, got some results in the lab.

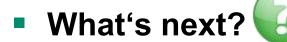

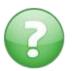

- Right: any other GTP speakers out there? ;-)
- Yes, "out there" means "the Internet"...

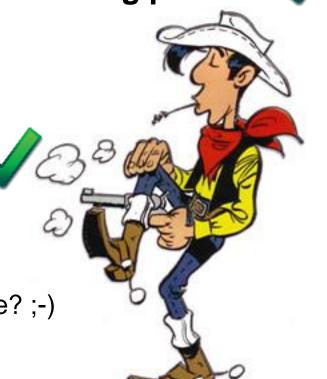

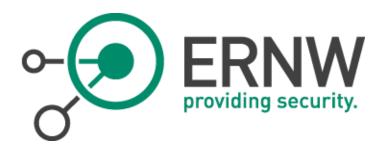

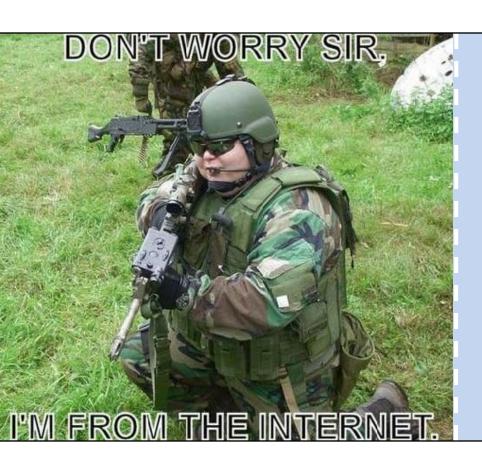

Notes from the field

# Ah yes, the specs. What do they say?

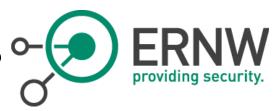

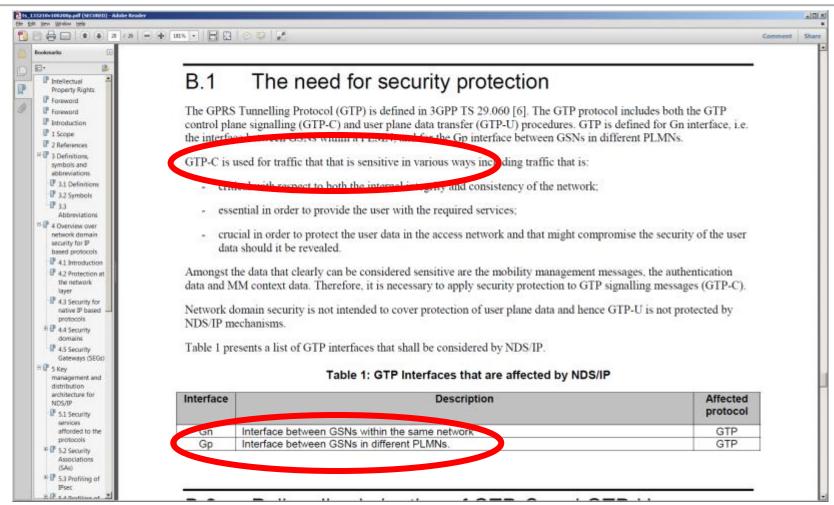

### So, in theory...

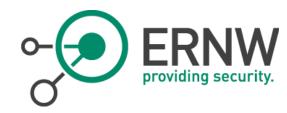

- ... no device speaking GTP-C should ever been reachable from the Internet (at least not [on] the Gp interface).
- Well, in theory.

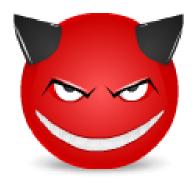

#### GTP in the wild

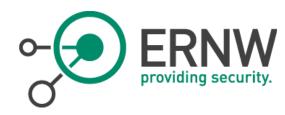

```
greif@loki ~/scans $ wc -1 v1_*
[...]
2954772 total

greif@loki ~/scans $ wc -1 v2_*
[...]
2951685 total
```

An updated version of gtp-scan will be released after HITB. Pls check www.insinuator.net for updates...

## To give you an idea of the script

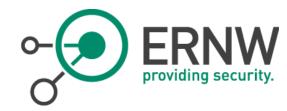

```
#gtp-scan.py -w2 192.168.85.0/24
starting scan of 192.168.85.0/24
### 192.168.85.30 up, from udp/2123(gtp-c)
sent 3202000600000000003d00000edf
*** VALID LEN IN GTP: version = 1 flags =
XXX10010 type = 2 len = 6 data = 000000
```

cooling down for 2 sec... done

\*\*\* ECHO RESPONSE

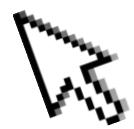

### **Devices found**

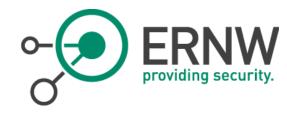

#### ZXUN xGW

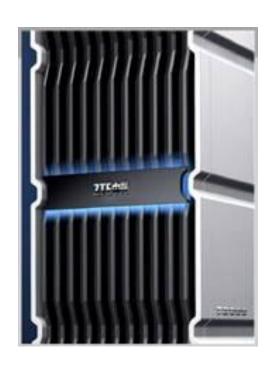

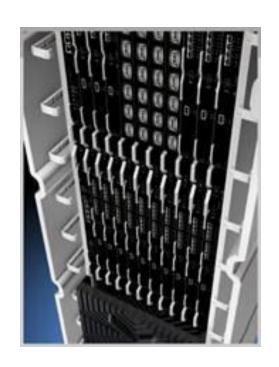

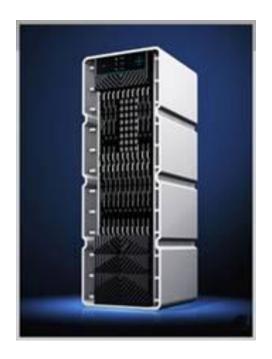

## Devices found (2)

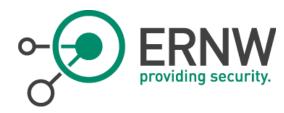

- SUSE LINUX Enterprise Server 9 (i586) Kernel 2.6.5-7.201-bigsmp
- SunOS comptelC 5.10 Generic\_118833-23 sun4u
- Cisco IOS Software, 7200 Software (C7200-G6IS-M), Version 12.3(8)T3

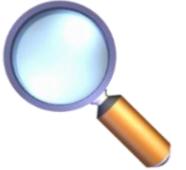

## Devices Found (3)

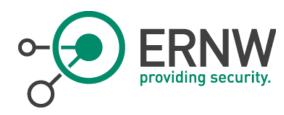

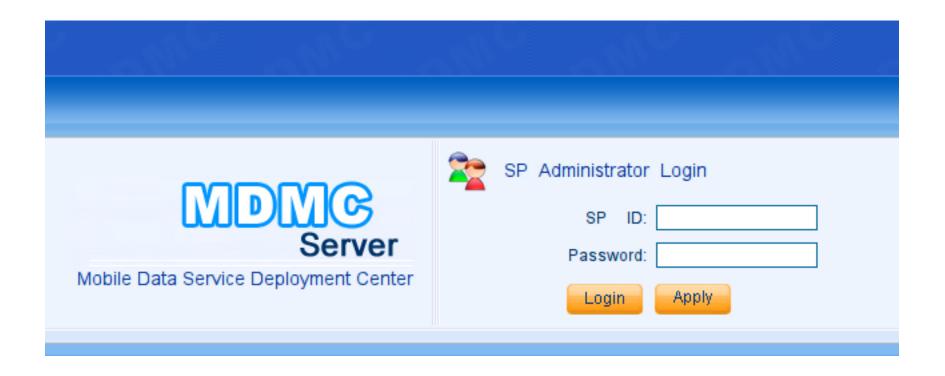

# Some statistics (GTP-C)

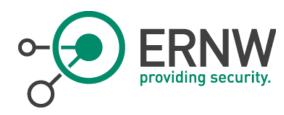

|         | Version 1 | Version 2 |
|---------|-----------|-----------|
|         |           |           |
| AfriNIC | 26 (31)   | 11 (26)   |
| APNIC   | 81 (131)  | 97 (90)   |
| ARIN    | 52 (29)   | 45 (51)   |
| LACNIC  | 22 (14)   | 10 (18)   |
| RIPE    | 129 (97)  | 94 (435)  |
|         |           |           |
| UP      | 310 (302) | 257 (620) |

[Values in brackets are the results from our last scan, some months ago]

# Some statistics (GTP-U)

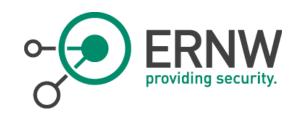

|         | Version 1 | Version 2 |
|---------|-----------|-----------|
|         |           |           |
| AfriNIC | 13809     | 13761     |
| APNIC   | 585733    | 584156    |
| ARIN    | 18348     | 18235     |
| LACNIC  | 907736    | 907618    |
| RIPE    | 1428574   | 1427899   |
|         |           |           |
| UP      | 2954200   | 2951669   |

## Other findings

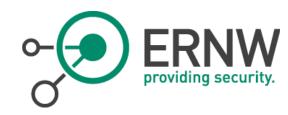

- Some GTP speaker, also listening to SNMP public
  - ⇒Internal addresses
  - ⇒Internal routing Table
  - ⇒Open ports
  - ⇒Running processes
  - ⇒Installed software (including install date ;)
  - ⇒Whatever is in the MIB

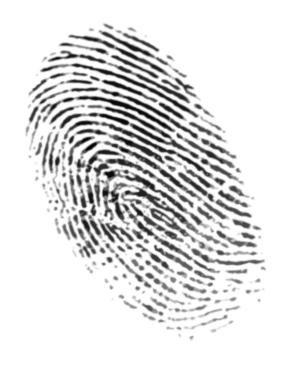

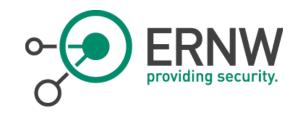

organisation:

org-name:

org-type:

country: GH

address:

address:

address: Accra

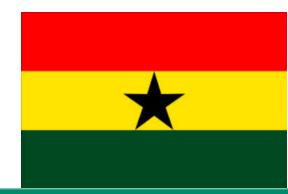

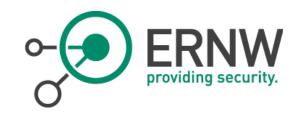

organisation:

org-name: xy\_org (Cote d'Ivoire)

org-type:

country: CI

address:

address:

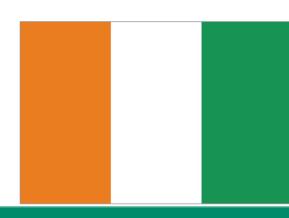

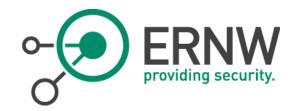

status:

owner:

ownerid:

responsible:

address:

address: Asunción (Paraguay)

country: PY

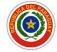

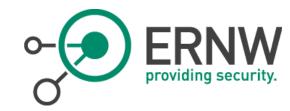

Organisation:

org-name:

org-type:

Country:

Address:

Address:

address: Cairo

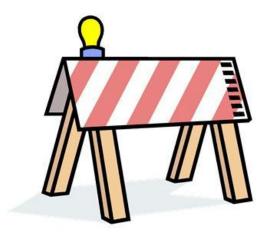

This box had FTP and SSH open. Any guesses re the password?
 For the correct answer I might spend a beer, or two.

### Back on track for serious research

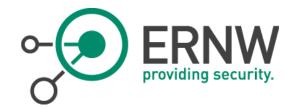

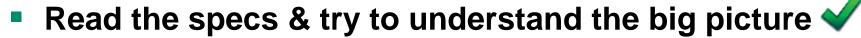

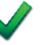

- Build a lab
- Ok, got some results in the lab.

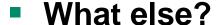

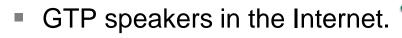

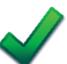

- The security researcher's dream option
  - Find a telco with a lab, engaging the sec\_evaluator.

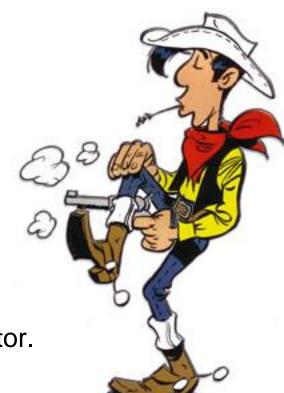

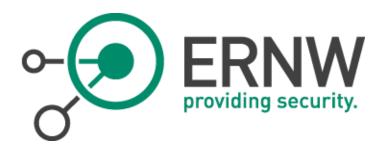

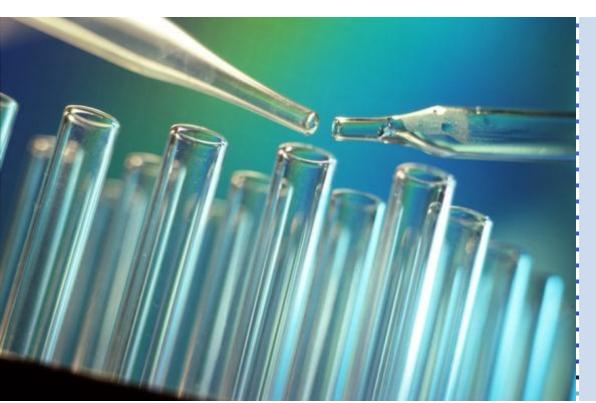

Second part of the talk: notes from the lab

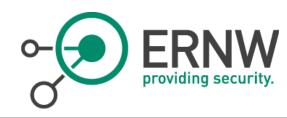

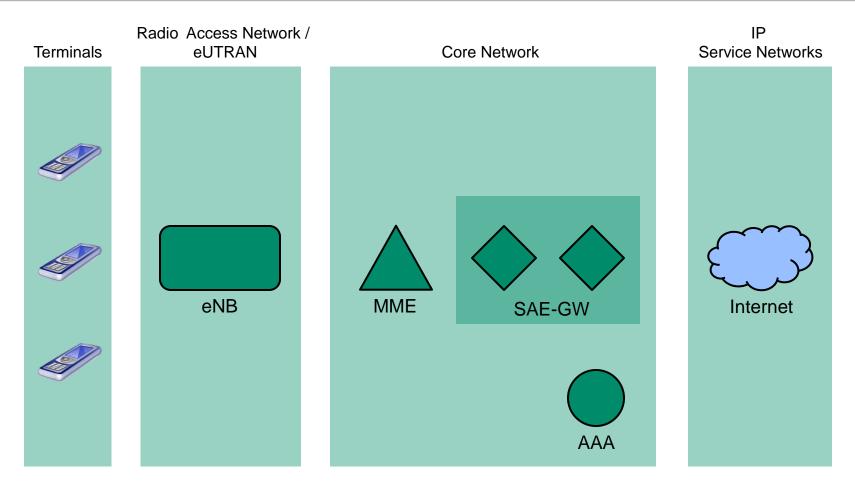

# Main Protocols (4G)

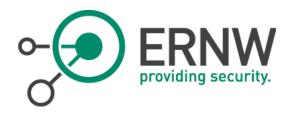

- Transport Layer: (mostly) UDP or SCTP
- Generic Packet Tunneling: GTP
- All types of signaling:
  - S1AP, X2AP, GTP-C
- Authentication
  - DIAMETER

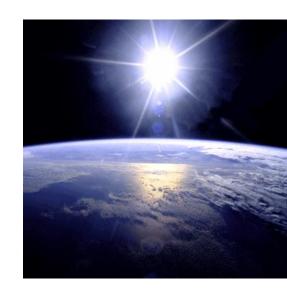

- Others
  - L2TP, DSMIPv6 etc. → Lots of "areas for future research" ;-)

## GTP in 4G

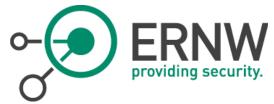

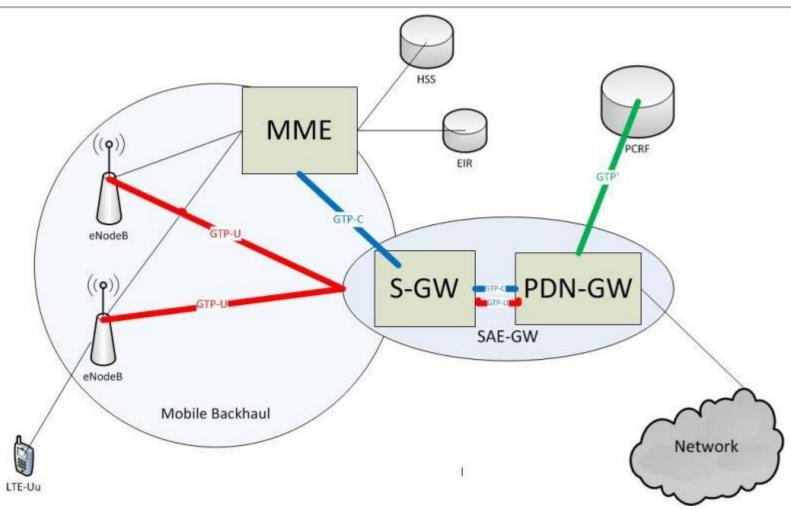

### SCTP - Overview

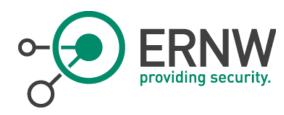

#### SCTP

- Stream Control Transmission Protocol
- Specified by IETF, maintained IETF Transport Area (TSVWG) WG

#### Specs:

- RFC 3286 (Introduction)
- RFC 2960 (2000)
- RFC 3309
- RFC 4960 (2007)
- RFC 5062

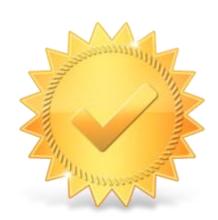

# SCTP – 4 way handshake

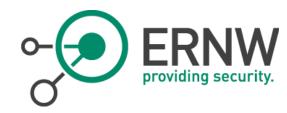

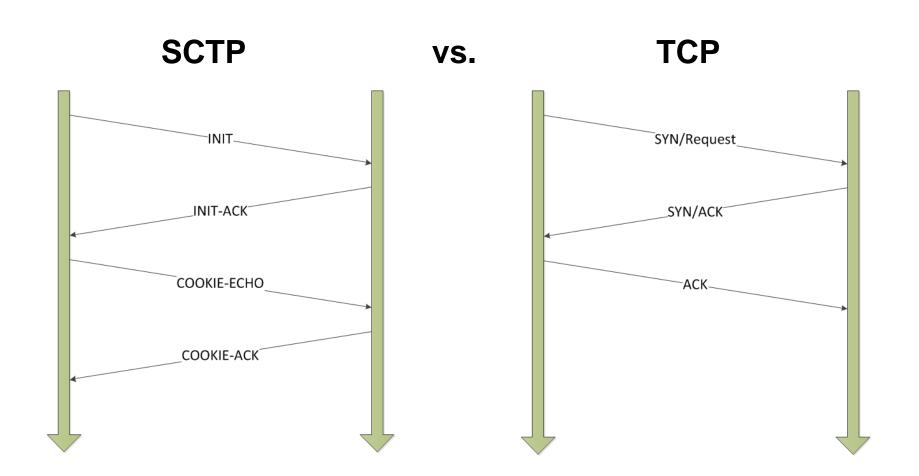

### SCTP - Timeline

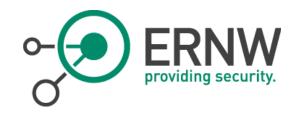

- RFC 2960 (2000): initial spec
- RFC 4960 (2007): "major rewrite"
- RFC 5062 (2007) Security Attacks Found Against the Stream Control Transmission Protocol (SCTP) and Current Countermeasures"

So, over time SCTP has changed a bit...

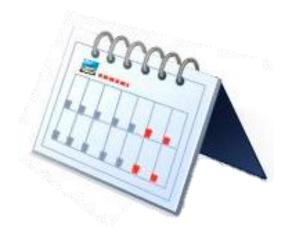

#### Tests in SCTP space – Practical problems

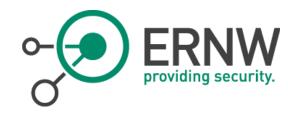

- Current tools... do not work very well
  - Probably due to stack rewrites based on RFC 5206 and 4960
- nmap SCTP does not work "in a satisfactory manner"
  - -sZ does give results
  - -sY ("half-open handshake") didn't show anything useful
    - But we \_knew\_ the ports were there...
- Philippe Langlois' SCTPscan didn't work either.

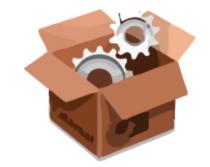

Daniel wrote quick+dirty "simple SCTP port scanner".

## SCTP hacked scanner;)

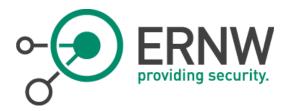

```
s = socket.socket(socket.AF INET, socket.SOCK SEQPACKET)
for i in ip:
    for j in xrange(sys.argv[2], sys.argv[3]):
        time.sleep(0.01)
        try:
            s.connect((j, i))
        except Exception, e:
            print "Port %d closed on %s: %s" % (i, j, e)
        else:
            print "Port %d open on %s" % (i, j)
            s.close()
```

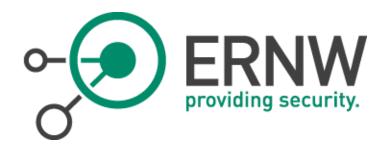

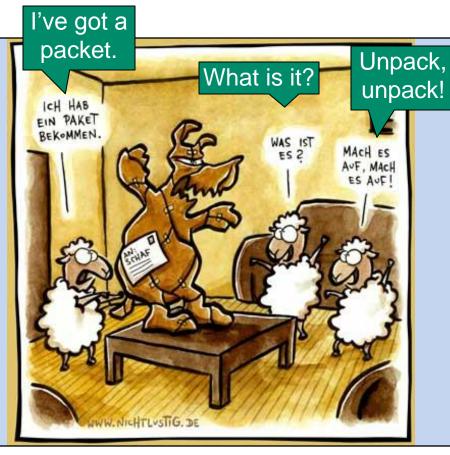

Some discussion on attacks from within telco network

All rights: www.nicht-lustig.de

#### Attacks from within telco network

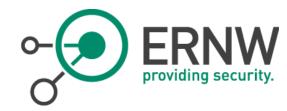

#### Attacks from backhaul networks

- Might be geographically dispersed
- Can be protected internally with firewalls, (IPsec) security gateways etc. ... or not...

#### Attacks from core networks

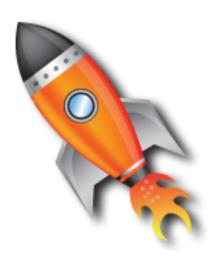

## Attacks from management networks

- We'll not cover those here as "this is standard stuff"
- Still it should be noted that the operators we know (EU/US space) have quite good operational security practice with regard to these devices.

### Backhaul networks - Definition

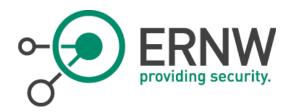

#### In communication services

Used to transport information from one network node to another

#### In mobile communication

- Mobile Backhaul
- Carries data from the RAN to the management network and back.

## Three primary functions

- Transport
- Aggregation and grooming
- Switching/routing

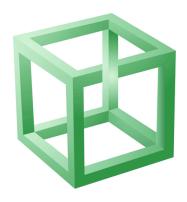

# Mobile Backhaul (3G)

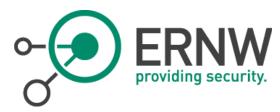

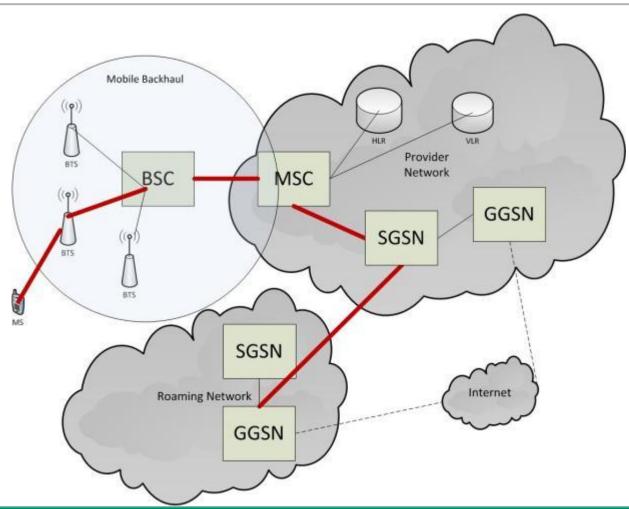

## Backhaul networks in 4G

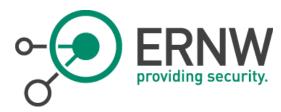

## 4G specific requirements laid out by 3GPP

#### Includes

- eNodeB
- MME
- SGW

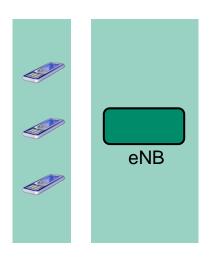

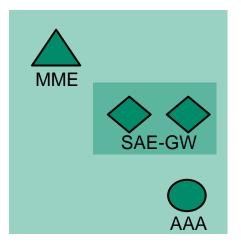

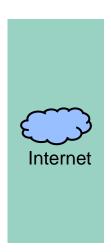

#### Represents

- The transport network between eNodeB and MME
- The transport network between eNodeB and SGW

# Backhaul networks - Technologies

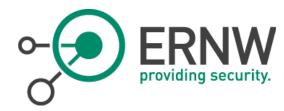

- Mostly ATM in the early years (GSM)
- PDH/SDH over Microwave, T1/E1
- IP/MPLS
- "Hybrid Approach" with data offloading to DSL
- Carrier Ethernet

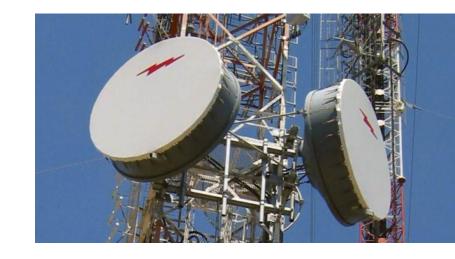

## How to get into backhaul

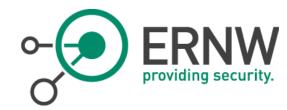

Physical intrusion to some cage located "in the somewhere"

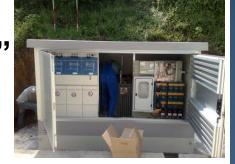

- Get access to "network segment"
  - Microwave
  - DSL
  - Carrier Ethernet
- 4G aggregates "dumb" BTS and BSC/RNC functions on one device → eNB not "dumb" anymore.

# Once you're in (a backhaul network)

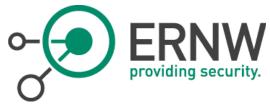

#### Attack components

3G: SGSN, RNC, NodeB

4G: MME, eNB, SAE-GW

Routers/Switches

## Eavesdropping

- Will get you some key material
  - But what would you need this for? Pretty much everything is unencrypt. here anyway.
- That's why 3GPP insists on using IPsec gateways.
- Subsequent question: do (which) operators implement this?
- In standard bodies \$SOME\_BIG\_COUNTRY (hint: in Asia) strongly opposed this recommendation.

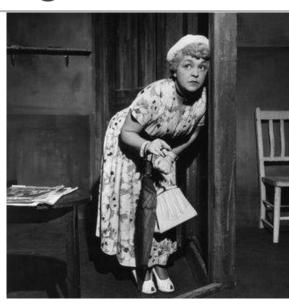

# Once you're in backhaul

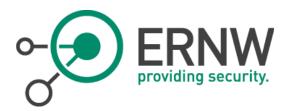

- ARP spoofing works smoothly
  - In particular with all those latency-friendly/tolerating protocols ;-)
  - Apparently not on the (security) radar.

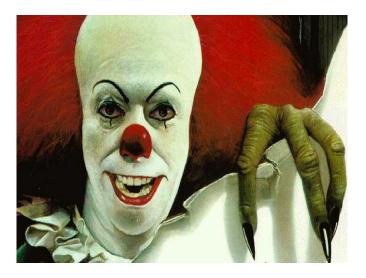

- 4G's All-IP approach comes in handy
  - 2015 version of Cain might support some of these protocols ;-)

## Let's get practical

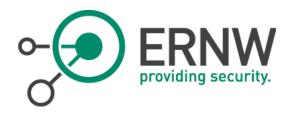

 We were able to perform some testing in the LTE lab of \$SOME\_BIG\_TELCO\_IN\_SOME\_PART\_OF\_THE\_WORLD.

- In that lab there were no firewalls or (IPsec) security gateways.
  - → Our results might be misleading... or not ;-)

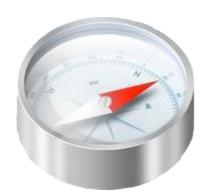

# Misc observations: TEID (GTP)

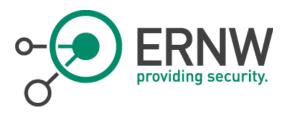

- Tunnel Endpoint Identifier
- Do I need to explain that it serves to identify endpoints of tunnels? ;-)
  - For each (user) data session.

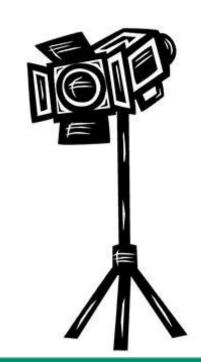

# Misc observations: TEID (II)

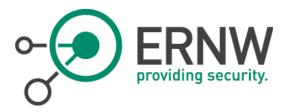

#### Apparently some discussion about it being random

- For obvious (?) security reasons.
- Although we were not able to find spec prescribing this.

#### What we observed

- 0x00005c35
- 0x00005c4d
- 0x00005c65
- 0x00005c7d
- 0x00005c95
- **[...]**
- Does this look random to you?

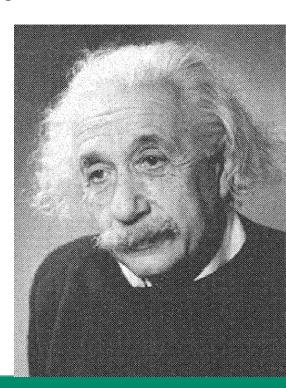

# Theoretical attacks on GTPv2c on S11 int.

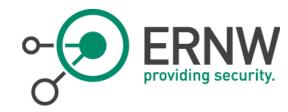

- Attacker with access to S11 could attack the GTP signaling between MME and SAE-GW
  - Would require (probably unlikely) network access to core. Or...
  - ... would require S11 to be accessible from the Internet.
- In any case GTP here transported via UDP
  - → No pain with spoofing or sth.

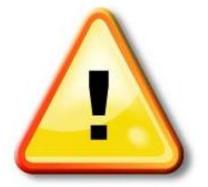

- Potentially DoS of user sessions doable.
- In case of switched TEIDs "mixing sessions" possible?
  - Remember TEID is the only separating element of user sessions.

## Some results from practical testing

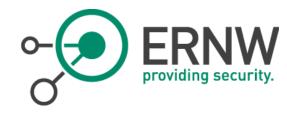

- "Standard attack approach" did not yield anything
  - At least nothing interesting
  - UDP Echo service was open on some devices and might be exploitable for "mutual amplification attack" between those (with spoofed source IP)
    - Still, this is a bit, well... lame ;-)
- SCTP scanning via nmap or SCTPscan showed nothing
  - See above as for general problems of current SCTP tool space.
- Using our own SCTP scan tool gave some open ports
  - Some of those "obscure signaling protocols".

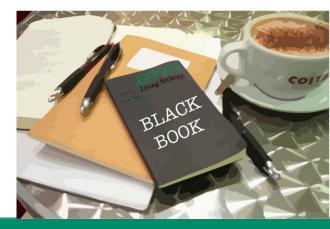

## Scanning...

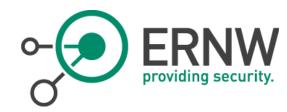

nmap scan report for 10.40.68.2

[...]

| PROTOCOL | STATE         | SERVICE |
|----------|---------------|---------|
| 1        | open          | icmp    |
| 2        | open filtered | igmp    |
| 4        | open filtered | ip      |
| 6        | open          | tcp     |
| 17       | open          | udp     |
| 41       | open filtered | ipv6    |
| 45       | open filtered | idrp    |
| 132      | open filtered | sctp    |

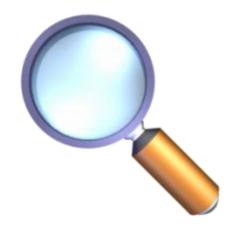

Port 36410 closed on 10.40.68.2: [Errno 111] Connection refused

Port 36411 closed on 10.40.68.2: [Errno 111] Connection refused

Port 36412 open on 10.40.68.2

Port 36413 closed on 10.40.68.2: [Errno 111] Connection refused

# Fuzzing \$SOME\_SIGNALING\_PROT

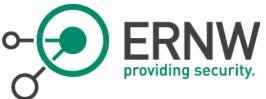

- Started fuzzer
- All of a sudden fuzzing script got slower
  - System sent SCTP ABORT messages instead of "valid responses"
  - Obviously sth has happened ;-)
    - Probably daemon had crashed
- At the same main function of device no more available
  - No further sessions could be established between entities
- Recovered after some minutes
- So we continued fuzzing and changed script
  - At the end of the day system went... down...
  - Ping still worked & mgmt interface. But main function not working.

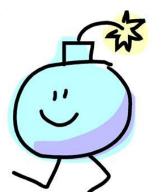

#### **Postmortem**

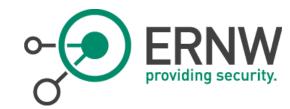

 First (!) field of packet payload responsible for "major crash".

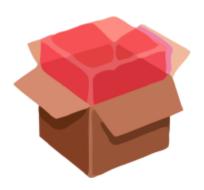

Targeted code was running in kernel.

All that glitters is not gold...

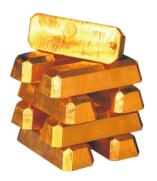

## More potential attacks

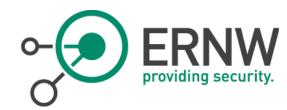

- Theoretical at this point
  - But we will continue testing, either with own equipment or in that lab.

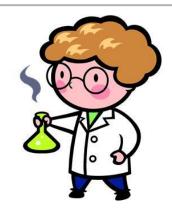

- It seems some authentication info is sometimes cached.
- We assume some signaling protocols can be DoSed on "the function level" once "we get the circumstances right".
- There are some new "self organizing mechanisms" one might be able to interfere with.
- Yes, vagueness abounds on this slide...

## Given we're seasoned speakers...

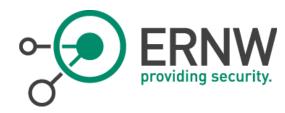

- ... we know you'd like to see some more practical stuff ;-)
- Remember us mentioning that APN needed?
- On his way to HITB Daniel coded another small tool ;-)

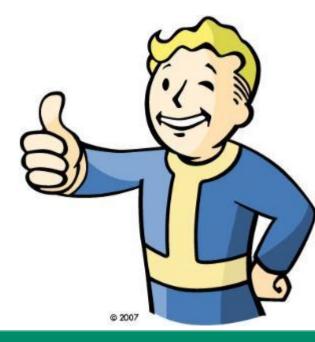

#### **APNBF**

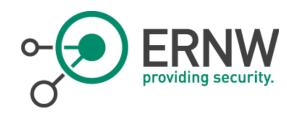

- Python script that brute forces the APN (Access Point Name) in GTPv1c.
- Uses gtp-create-PDPcontext-requests with the APN taken from a wordlist

```
greif@loki $ python apnbf.py -w apnlist 172.25.1.3
starting scan of 172.25.1.3
trying test.com
[...]
trying ernwtel.com
*** APN FOUND: ernwtel.com
```

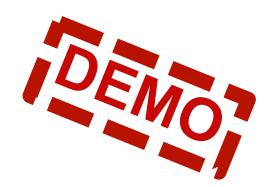

# APNBF – The great wide open

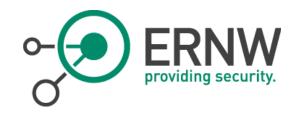

#### List of most used APNs in the Internet:

- internet (12)
- INTERNET (10)
- Internet (10)
- wap (5)
- mms (5)
- airtelnet.es (4)
- online.telia.se (3)
- cmnet (3)

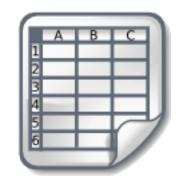

- Some gtp speakers don't care about the APN at all...
- We might add it to the "HITB version of gtp-scan"
   (→ see insinuator.net) ... as HITB is such a cool con ;-)

## Conclusions

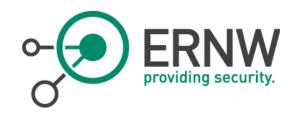

- We expect to see a number of attacks in 3G and 4G mobile telco networks in the next years, for some reasons
  - Walled (telco) gardens are vanishing.
  - At the same time "terminals" get more and more powerful.
  - In the future it's all IP in those networks.
  - There's a complex (IP based) protocol landscape.
     And potentially ppl\_outside\_telcos are able to understand these prots.
     As there are apparently people understanding Siemens PCS 7...
- Theory ≠ reality

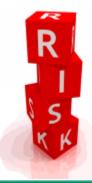

# There's never enough time...

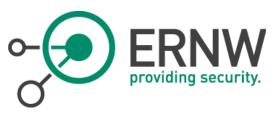

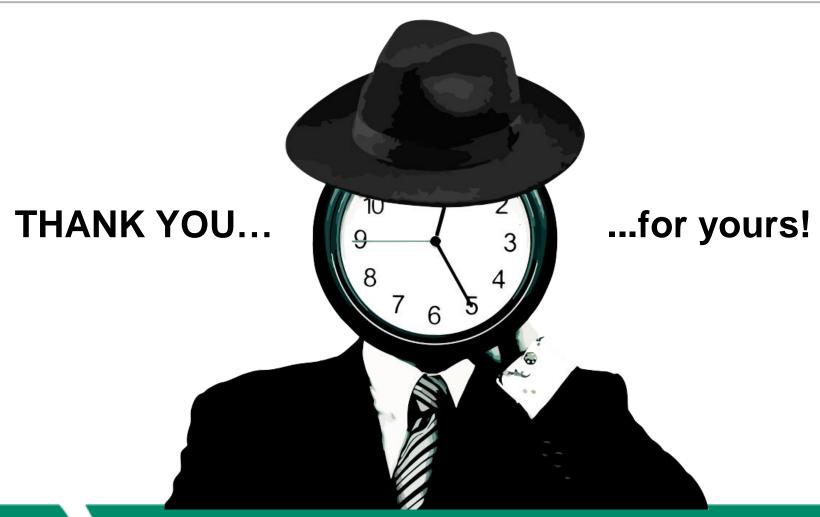

### Credits

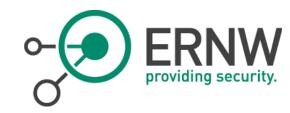

- To Simon for his helping hands.
- To our students Hendrik and Kai for digging restlessly through standards, preparing slides, etc. THANK YOU!

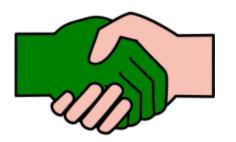

## Questions?

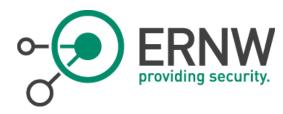

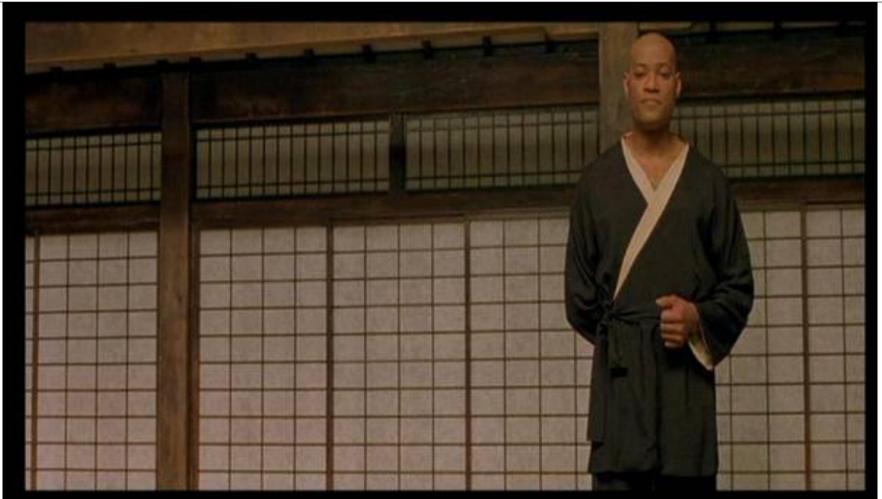